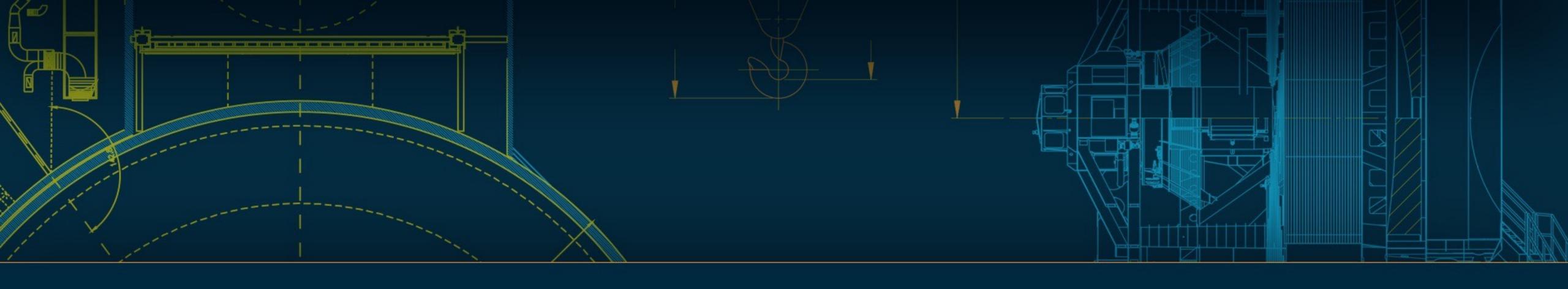

# DIA Processing, Testing, and Development Finding real bumps in the night

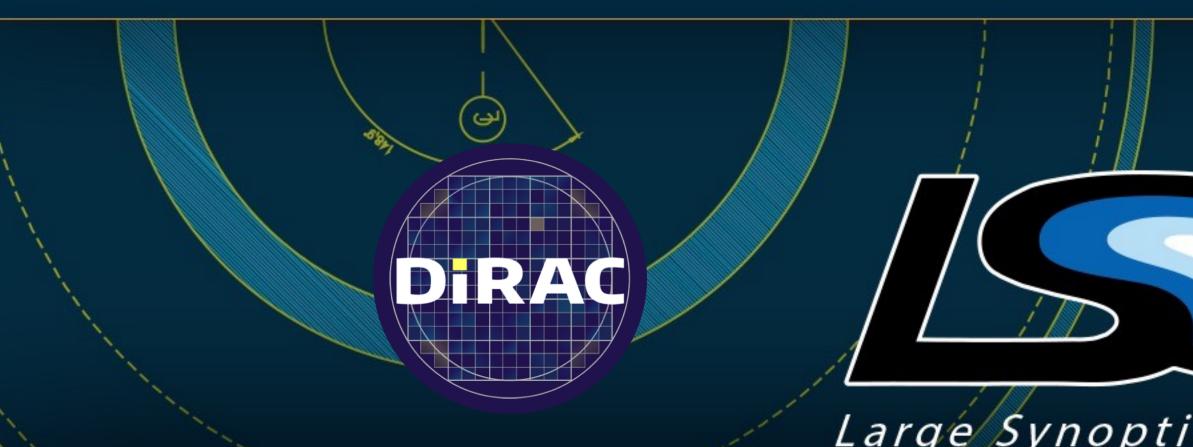

LSST Project and Community Workshop 2019 • Tucson • August 12–16 Meredith Rawls • @merrdiff

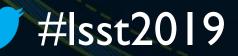

Large Synoptic Survey Telescope

UNIVERSITY of WASHINGTON

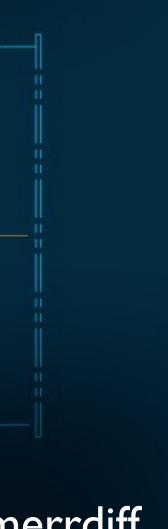

# The AP team regularly processes real data from raw images to DIA sources + DIA objects

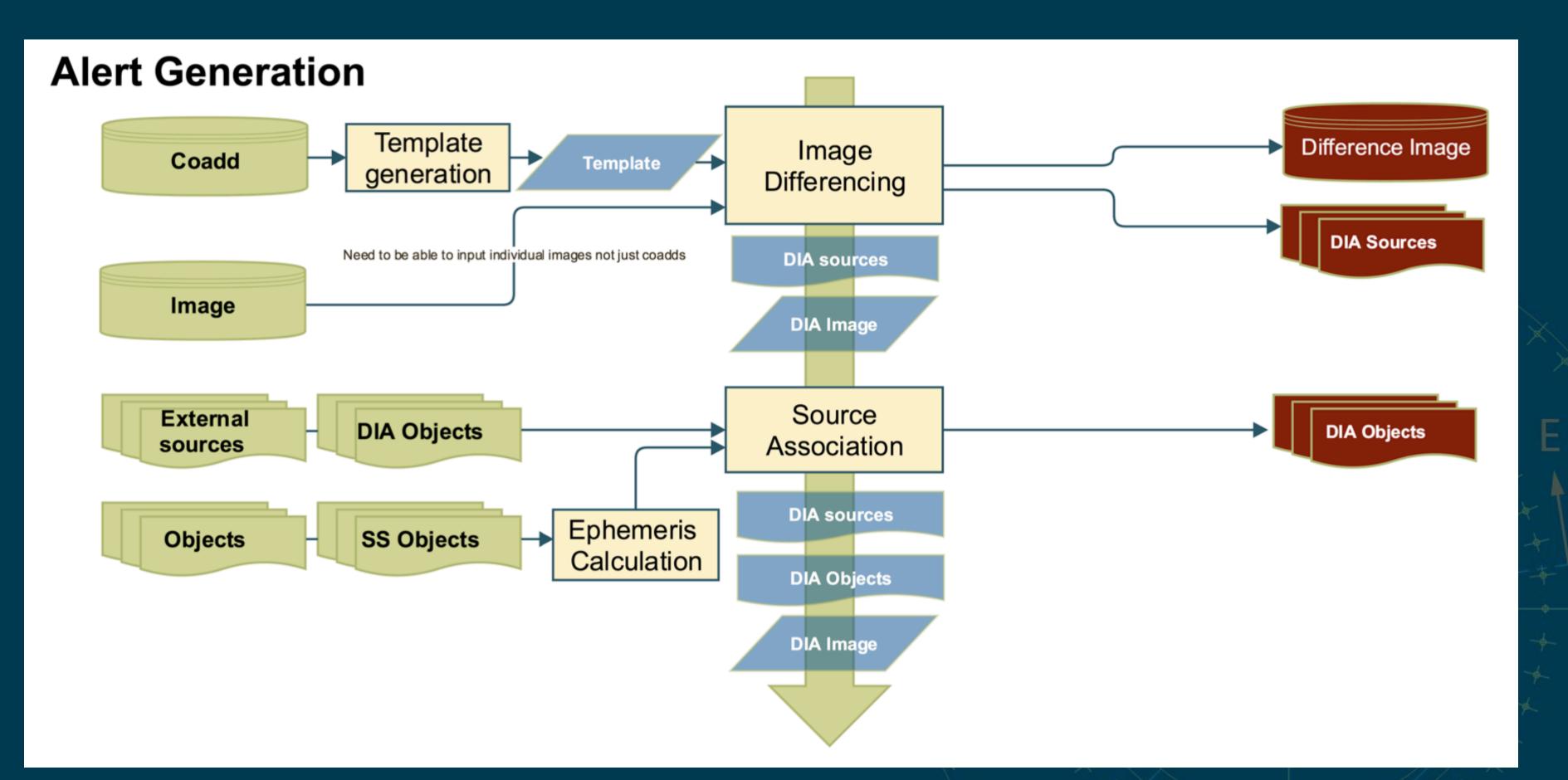

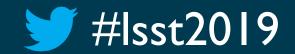

### Meredith Rawls • @merrdiff LSST Project and Community Workshop 2019 • Tucson • August 12–16

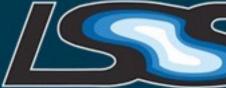

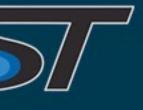

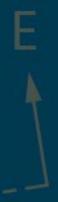

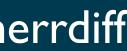

# The AP team regularly processes real data from raw images to DIA sources + DIA objects

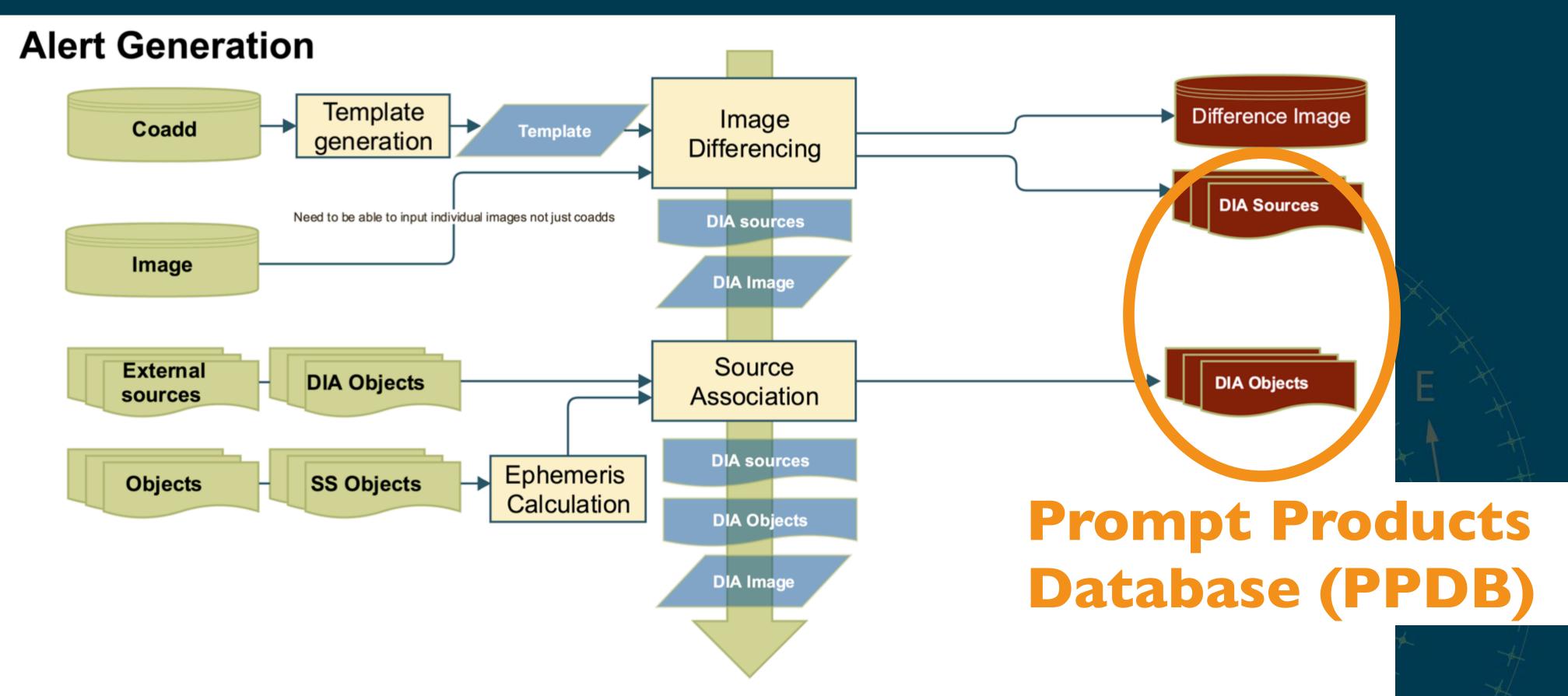

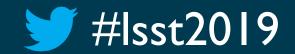

## LSST Project and Community Workshop 2019 • Tucson • August 12–16

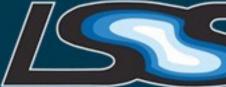

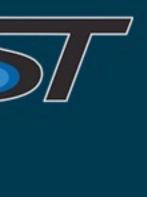

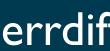

# AP test dataset is raw g images from DECam HiTS

- "Static" coadd templates • Three fields, each with 28 visits and 60 CCDs
- AP-style datasets are setup-able Git LFS repos
  - ap\_verify\_hits2015
  - ap\_verify\_ci\_hits2015
  - New: ap verify hsc pdr1

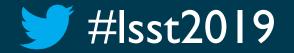

LSST Project and Community Workshop 2019 • Tucson • August 12–16

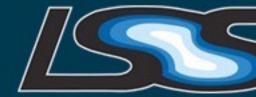

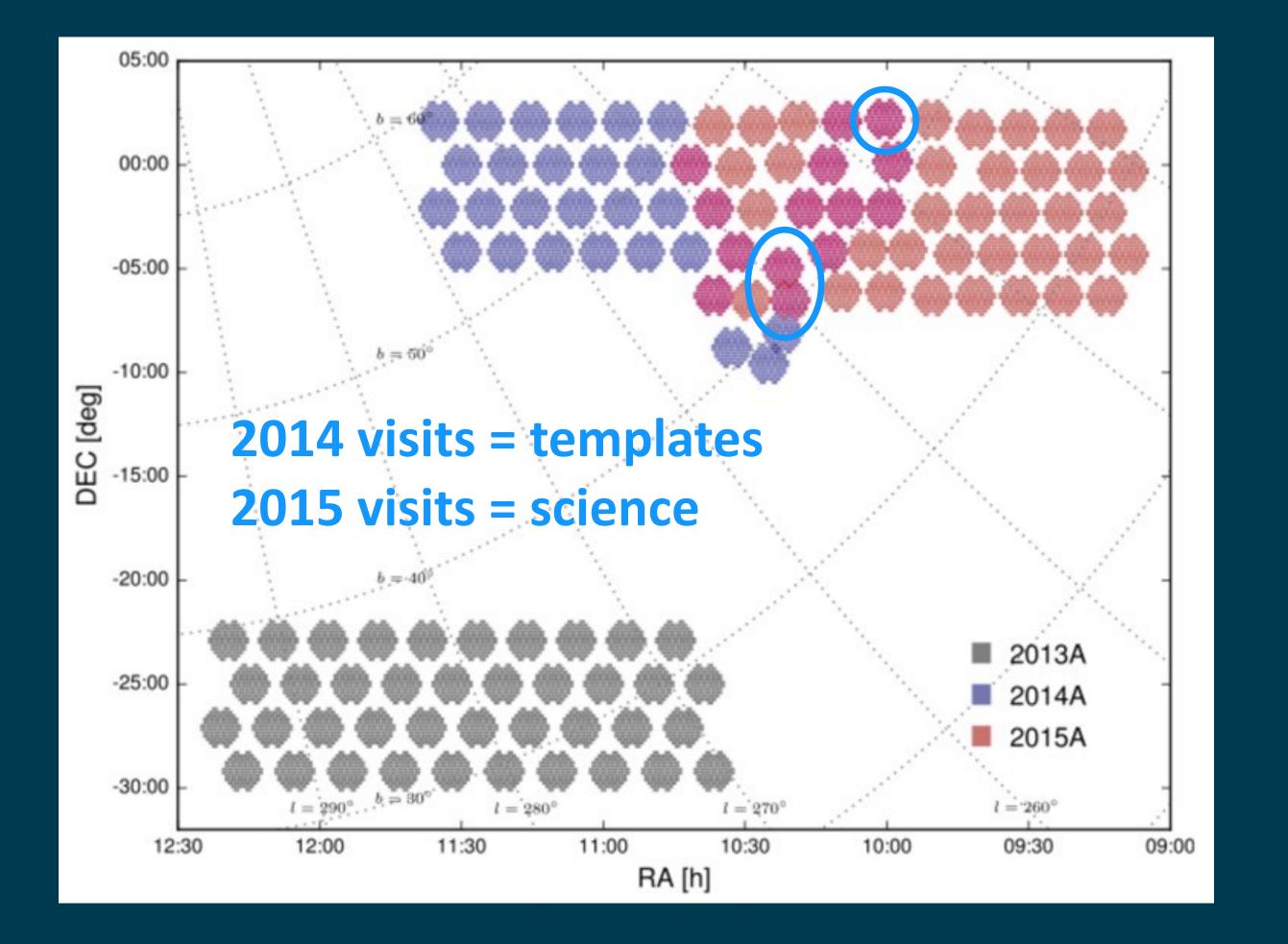

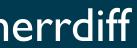

# DIA sources associated into DIA objects in the DECam HiTS 2015 dataset

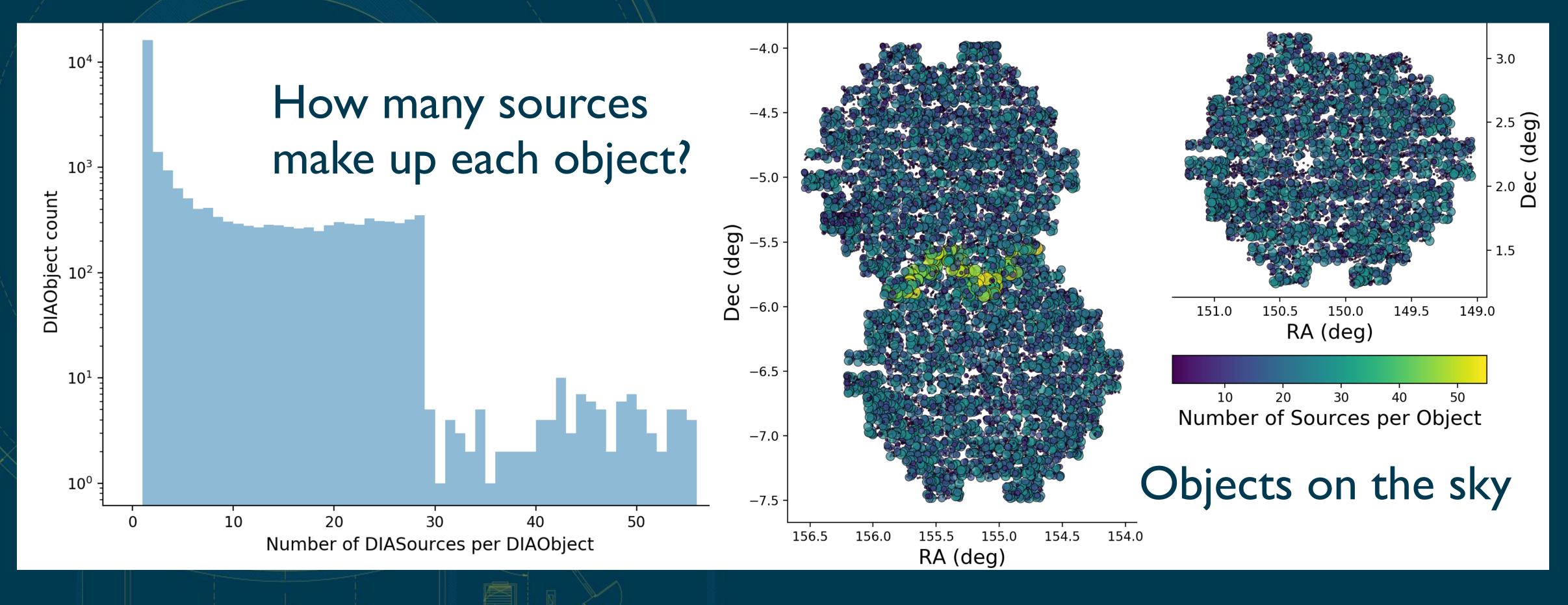

#lsst2019

## LSST Project and Community Workshop 2019 • Tucson • August 12–16

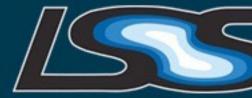

# The ap\_pipe and ap\_verify packages

• ap pipe does image processing (ISR, background, and calibration), image differencing, and association

• ap\_verify runs ap\_pipe, collects metrics, and helps developers track performance

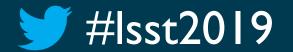

LSST Project and Community Workshop 2019 • Tucson • August 12–16

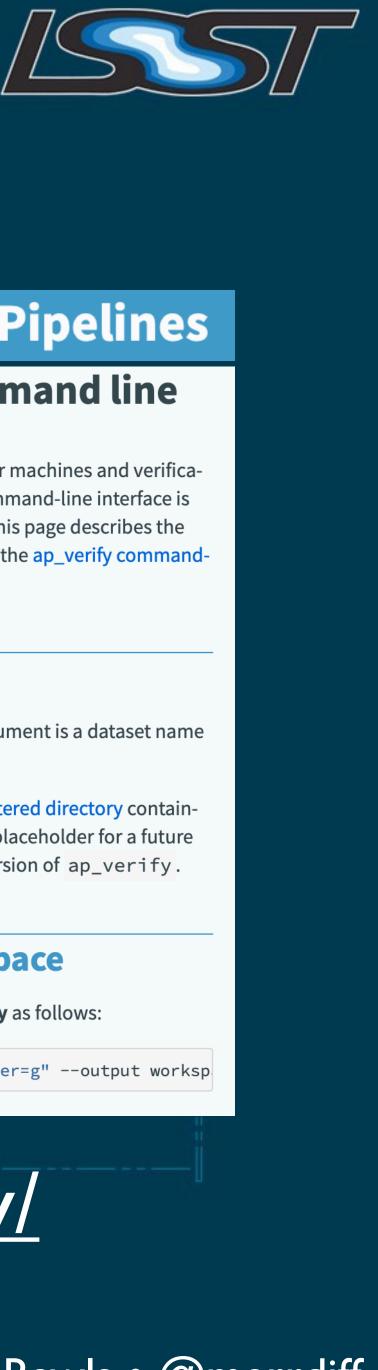

## **LSST Science Pipelines**

### Running ap\_verify from the command line

ap\_verify.py is a Python script designed to be run on both developer machines and verification servers. While **ap\_verify.py** is not a **command-line task**, the command-line interface is designed to resemble that of command-line tasks where practical. This page describes the minimum options needed to run ap\_verify. For more details, see the ap\_verify commandline reference or run **ap\_verify.py** -h.

### **Datasets as input arguments**

Since ap\_verify begins with an uningested dataset, the input argument is a dataset name rather than a repository.

Datasets are identified by a name that gets mapped to an eups-registered directory containing the data. The mapping is configurable. The dataset names are a placeholder for a future data repository versioning system, and may be replaced in a later version of ap\_verify.

### How to run ap\_verify in a new workspace

Using the HiTS 2015 dataset as an example, one can run **ap\_verify.py** as follows:

\$ ap\_verify.py --dataset HiTS2015 --id "visit=412518 filter=g" --output worksp

# Try it: <a href="https://pipelines.lsst.io/modules/lsst.ap.verify/">https://pipelines.lsst.io/modules/lsst.ap.verify/</a>

# Quantifying false positives in real difference images

- There is no truth catalog 😚 Different templates yield different results Direct CompareWarp coadds with good seeing (similar to what AP will use in operations) • A single processed visit image
- Make some first cuts with flag information

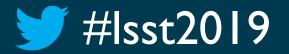

LSST Project and Community Workshop 2019 • Tucson • August 12–16 Meredith Rawls • @merrdiff

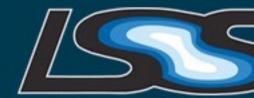

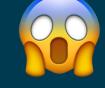

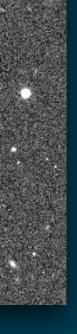

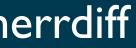

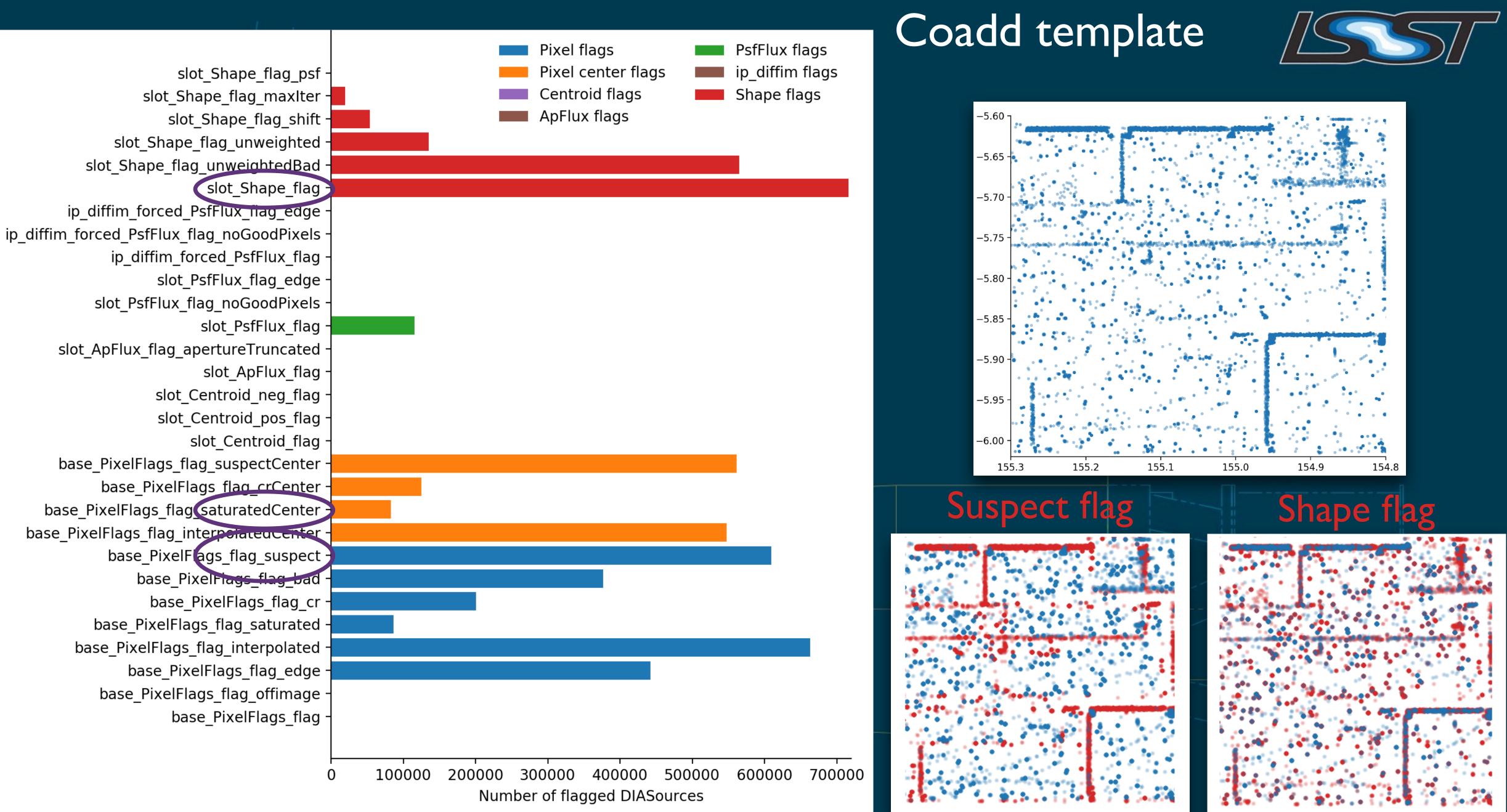

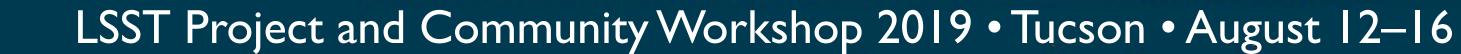

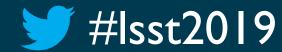

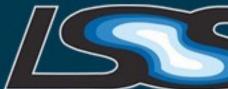

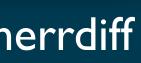

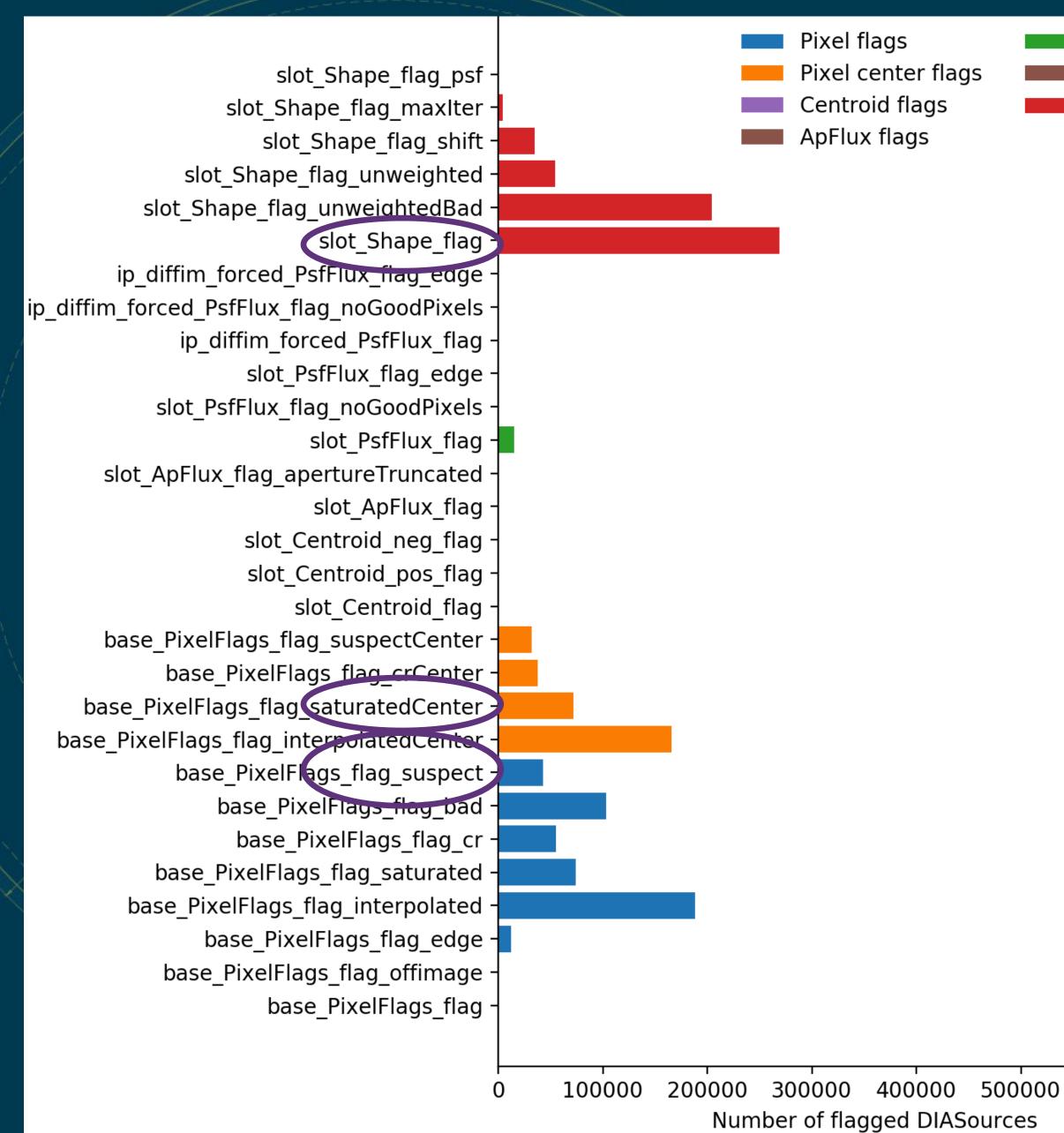

LSST Project and Community Workshop 2019 • Tucson • August 12–16

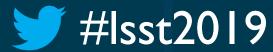

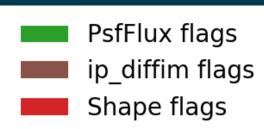

# Single visit template

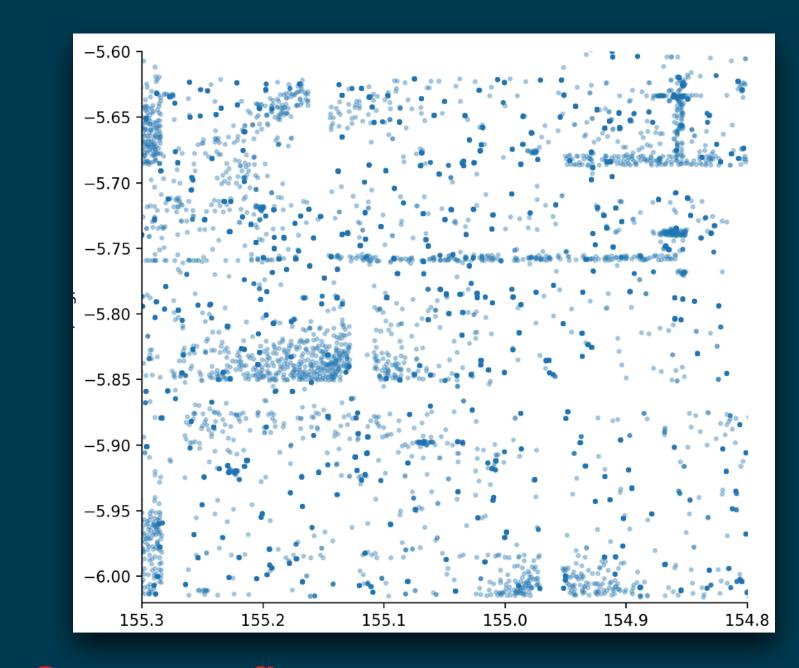

## Suspect flag

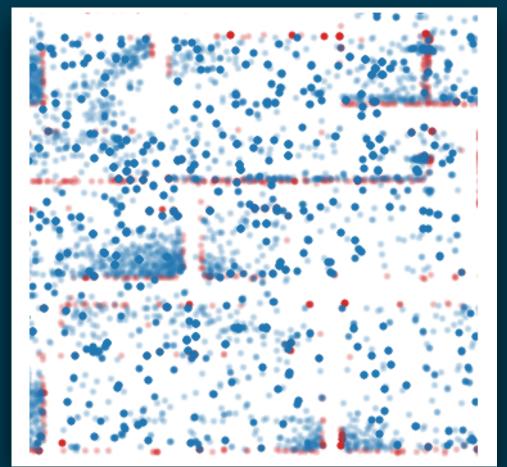

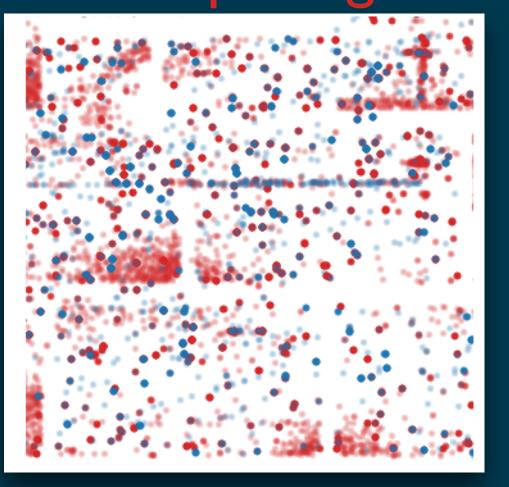

Shape flag

600000 700000

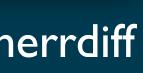

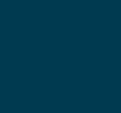

# Constructing light curves from data in the PPDB

Processed

## Template

## Difference

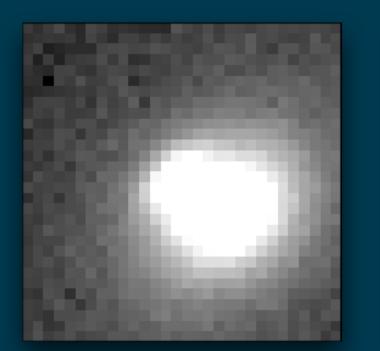

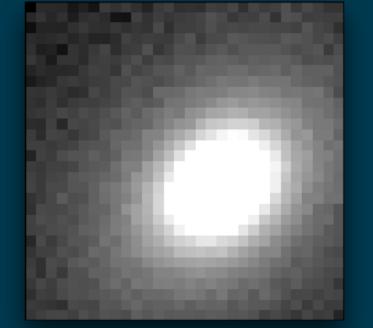

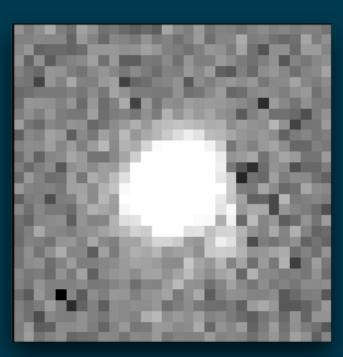

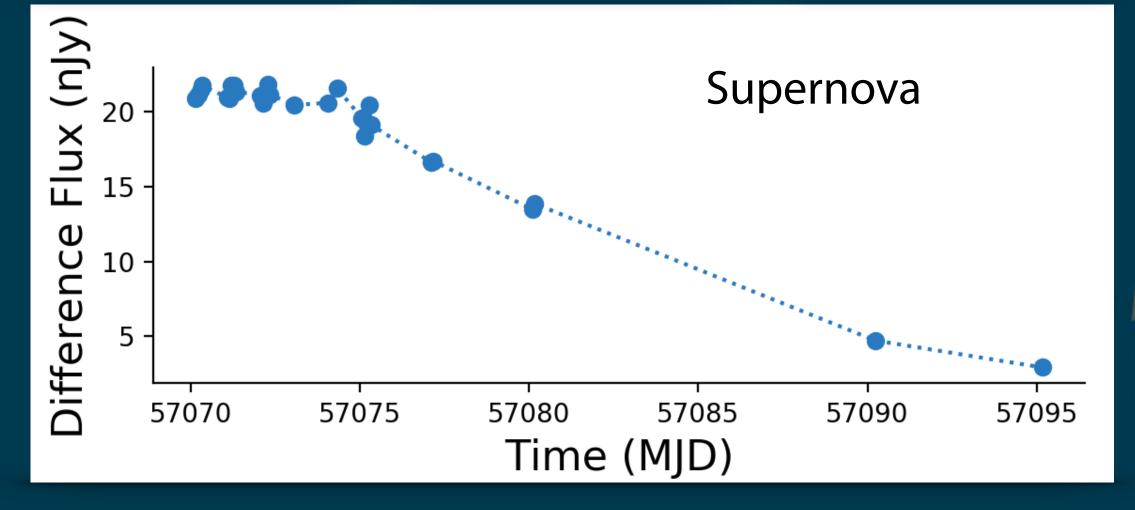

**#**lsst2019

## LSST Project and Community Workshop 2019 • Tucson • August 12–16

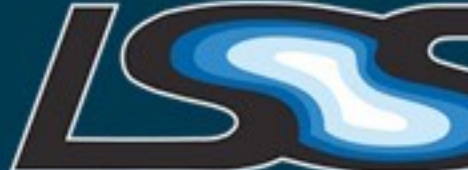

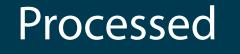

## Template

Difference

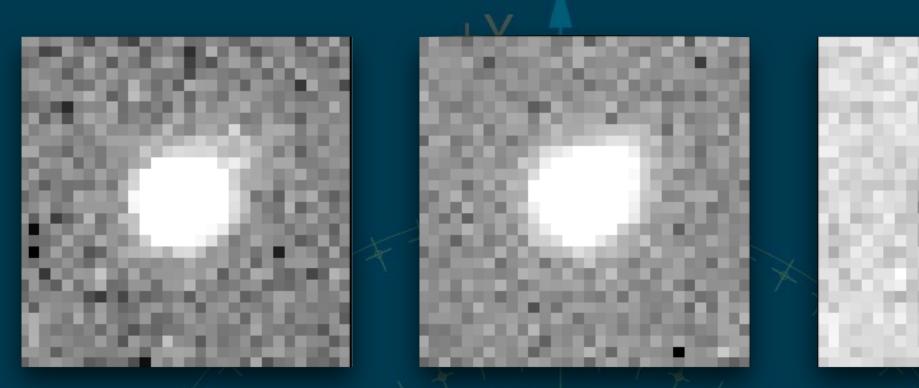

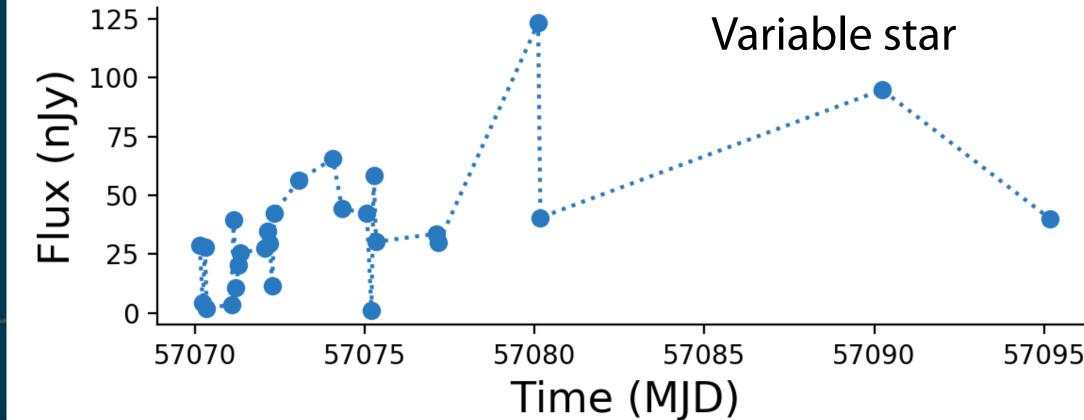

nop 2019 • Tucson • August 12–16 Meredith Rawls • @merrdiff

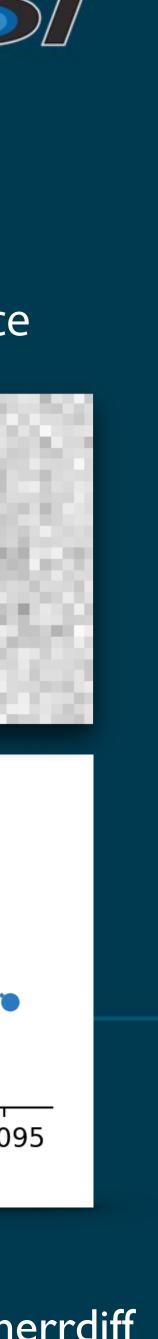

# Constructing light curves from data in the PPDB

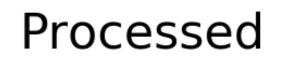

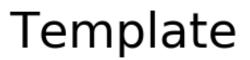

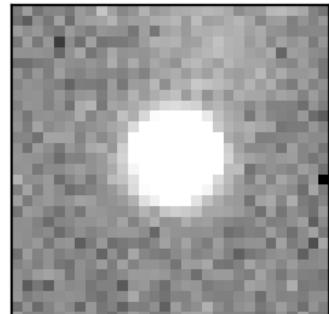

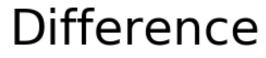

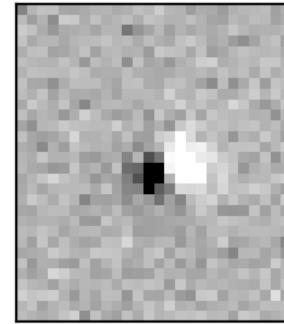

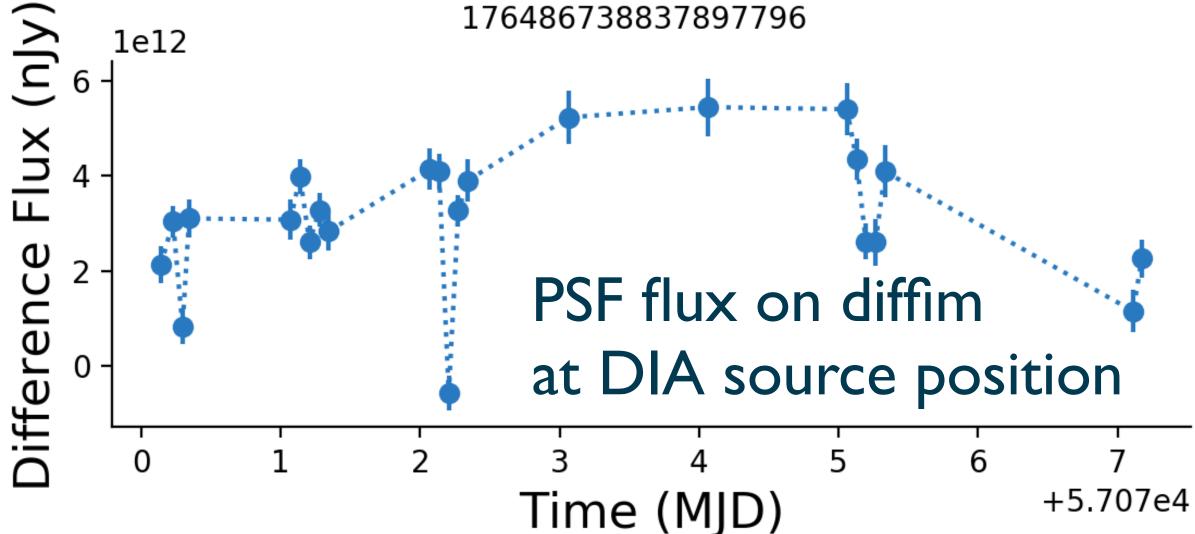

LSST Project and Community Workshop 2019 • Tucson • August 12–16

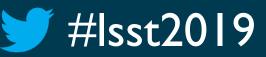

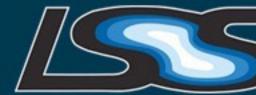

 Flux quality strongly depends on PSF and astrometry

• psFlux, apFlux, totFlux

• I can help if you want to do this!

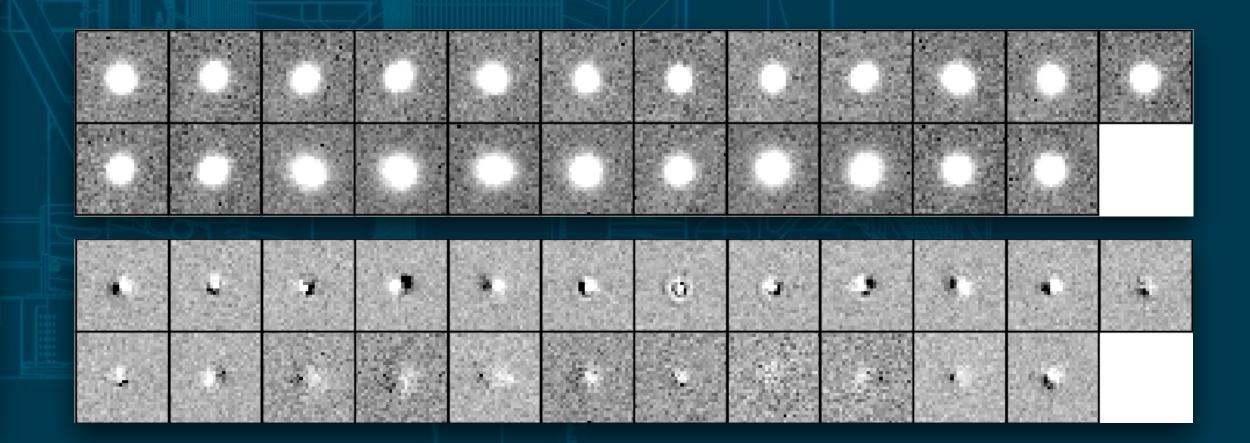

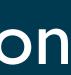

# Visualizing ap verify metrics with chronograf

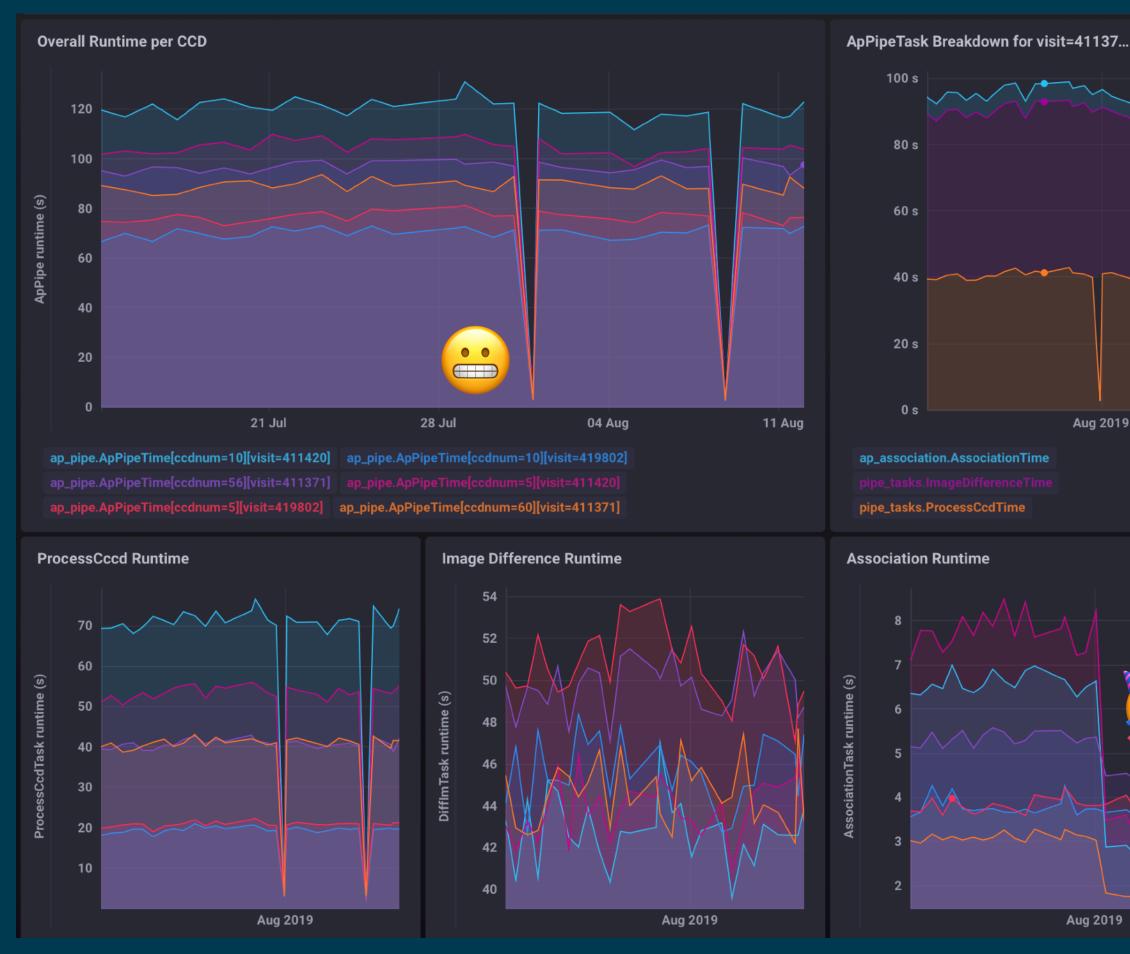

## Runtime broken down by Task

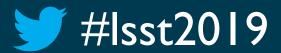

LSST Project and Community Workshop 2019 • Tucson • August 12–16 Meredith Rawls • @merrdiff

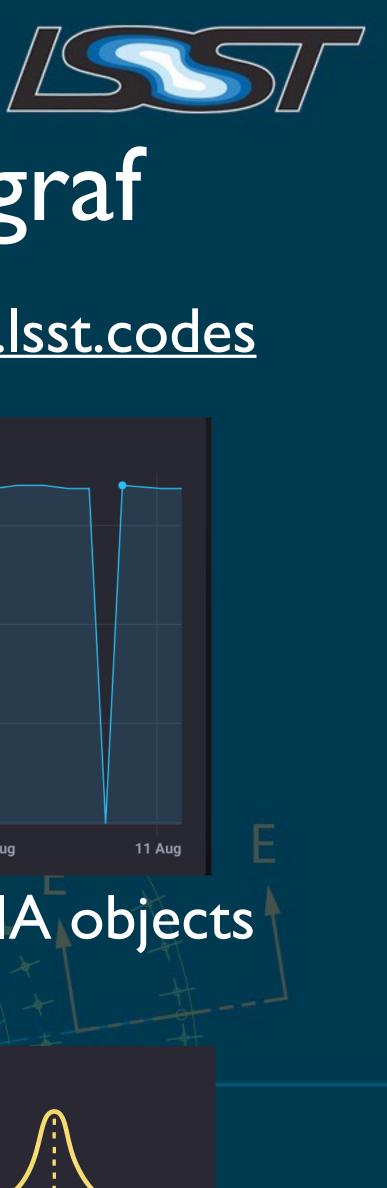

# https://chronograf-demo.lsst.codes

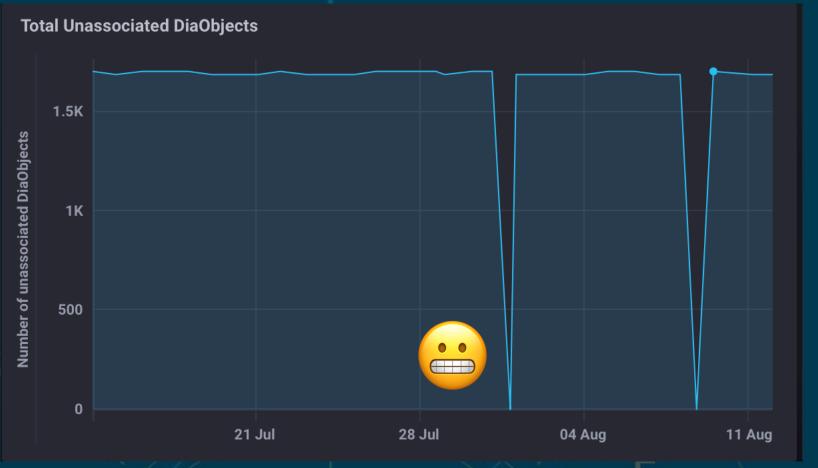

## Tracking unassociated DIA objects

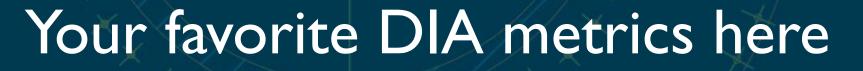

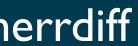

# We can find real variable sources with DIA, and much more is coming soon

- Track more **metrics** and automate clear diagnostic **plots**
- Regularly process non-DECam data in CI
- Compare findings with known variable sources
- Inject and recover **fake** variable sources
- Improve template coadds with DCR corrections
- Compare **ZOGY** differencing with A-L
- Include the ability to handle moving objects
- Create prototype **alert** packets

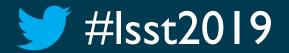

LSST Project and Community Workshop 2019 • Tucson • August 12–16

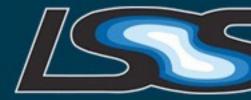

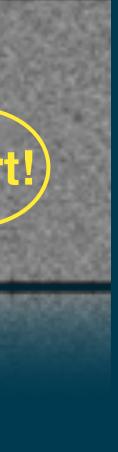

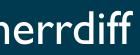